### Software Best **Practices** Effective Version Control

#### Alex Olivas Madison Bootcamp 2020

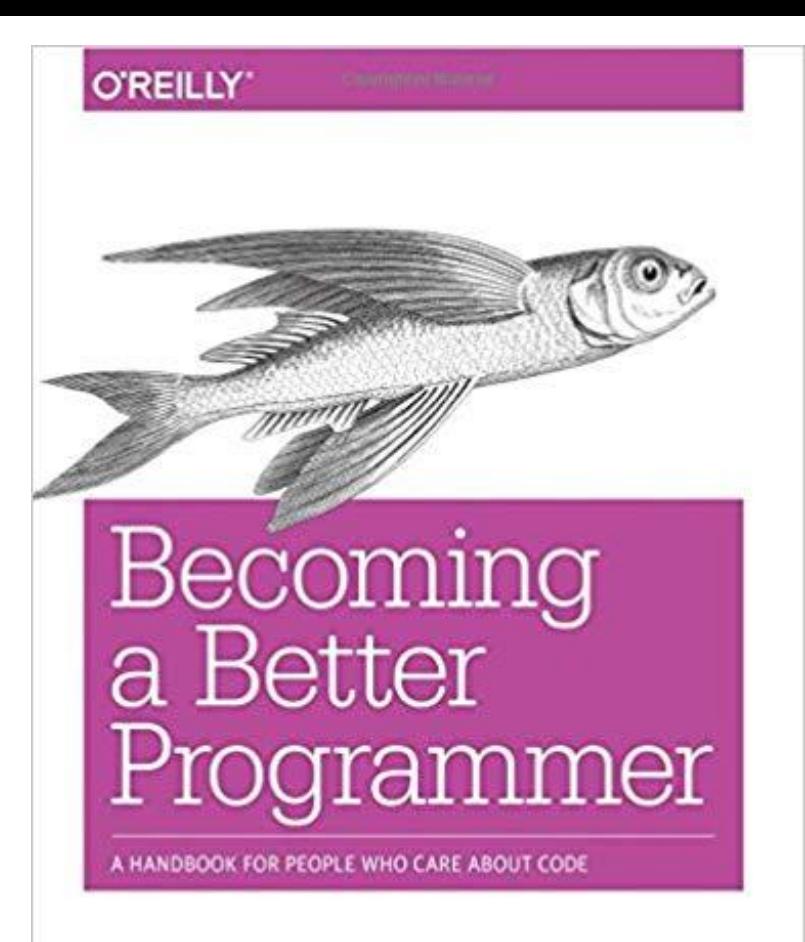

<https://amzn.to/2I1YydH>

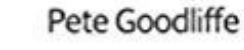

#### The Zen of Python : When in doubt "import this"

>>> import this The Zen of Python, by Tim Peters

Beautiful is better than ugly. Explicit is better than implicit. Simple is better than complex. Complex is better than complicated. Flat is better than nested. Sparse is better than dense. Readability counts. Special cases aren't special enough to break the rules. Although practicality beats purity. Errors should never pass silently. Unless explicitly silenced. In the face of ambiguity, refuse the temptation to guess. There should be one-- and preferably only one --obvious way to do it. Although that way may not be obvious at first unless you're Dutch. Now is better than never. Although never is often better than \*right\* now. If the implementation is hard to explain, it's a bad idea. If the implementation is easy to explain, it may be a good idea. Namespaces are one honking great idea -- let's do more of those!  $>>$ 

### The Zen of Python : When in doubt "import this"

>>> import this The Zen of Python, by Tim Peters

Beautiful is better than ugly. Explicit is better than implicit. Simple is better than complex. Complex is better than complicated. Flat is better than nested. Sparse is better than dense. Readability counts. Special cases aren't special enough to break the rules. Although practicality beats purity. Errors should never pass silently. Unless explicitly silenced. In the face of ambiguity, refuse the temptation to guess. There should be one-- and preferably only one --obvious way to do it. Although that way may not be obvious at first unless you're Dutch. Now is better than never. Although never is often better than \*right\* now. If the implementation is hard to explain, it's a bad idea. If the implementation is easy to explain, it may be a good idea. Namespaces are one honking great idea -- let's do more of those!  $\rightarrow$ 

#### **Readability counts.**

Commit to a style guide

<https://google.github.io/styleguide/pyguide.html>

Use a tool to enforce a style, e.g. pylint.

Don't rely solely on documentation

General Rule: "Don't leave to documentation what the compiler or runtime system can enforce."

Example: GitHub Actions for Pylint

Central Collaboration Hub Feeds CI, Release Engineering, Code Audit systems Facilitates Software Archaeology Provides Backups Fosters Rhythm and Cadence (i.e. Workflow) Enables Concurrent Development Streams

## Getting Started w/ GitHub

Use it or Lose it! <https://github.com/>

# **Built for** developers

GitHub is a development platform inspired by the way you work. From open source to business, you can host and review code, manage projects, and build software alongside 36 million developers.

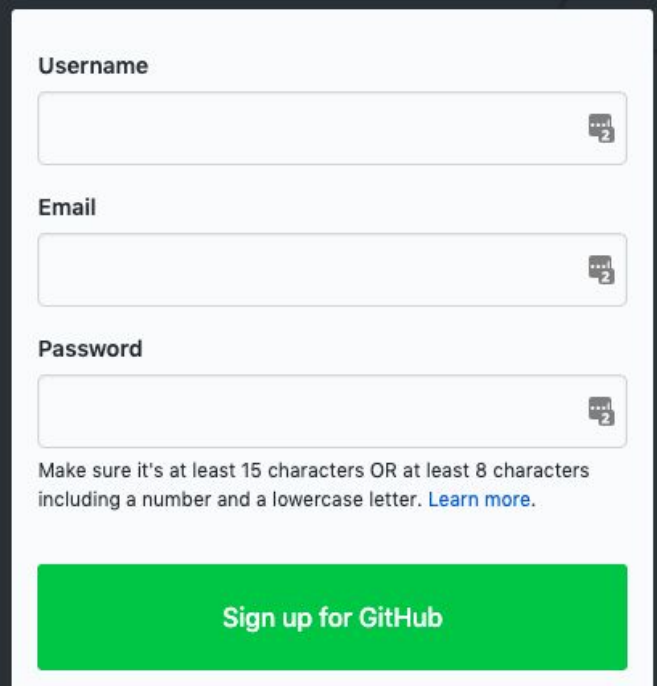

### What to Store?

Two options

#### Store Everything

- Store **EVERY** file that's required to recreate your result.
- Source code, docs, build files, configuration files, assets, third party libs.
- Strive for 'turn-key' after checkout.

#### Store as Little as Possible

- Keep it slim and simple
- Exclude compiled code, cmake generated files, byte-compiled python, etc...
- No development tools or OS image

#### **Do Both! They're not contradictory.**

Making Releases - <https://help.github.com/en/articles/creating-releases> Generating DOIs - <https://guides.github.com/activities/citable-code/>

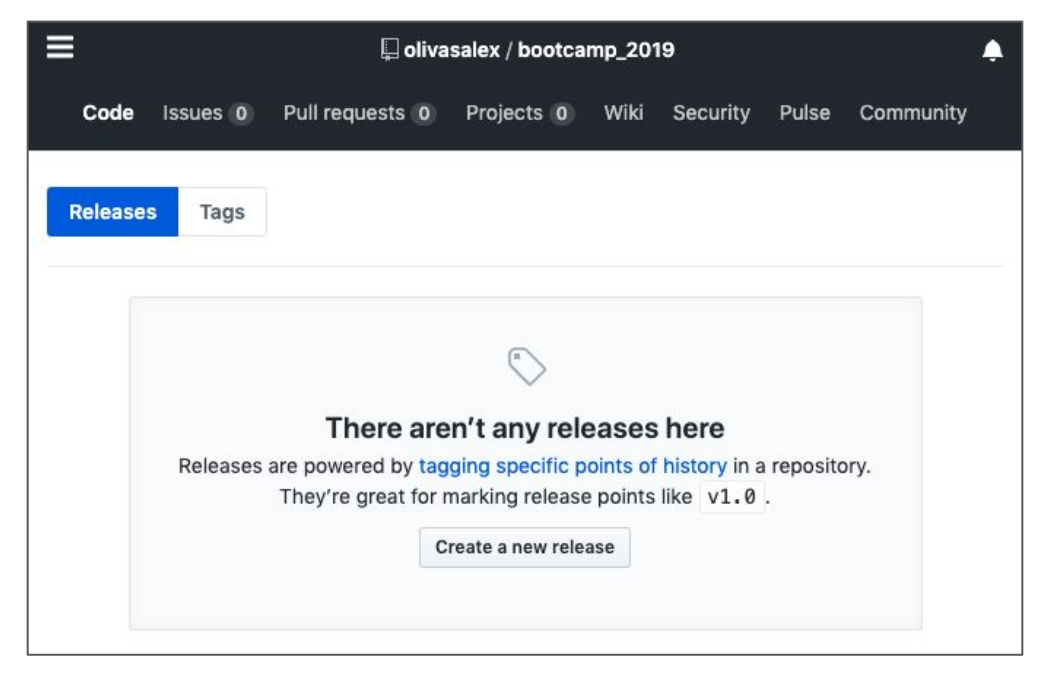

### Semantic Version Numbers - <https://semver.org/>

Given a version number MAJOR.MINOR.PATCH, increment the:

- 1. MAJOR version when you make incompatible API changes,
- 2. MINOR version when you add functionality in a backwards-compatible manner, and
- 3. PATCH version when you make backwards-compatible bug fixes.

Additional labels for pre-release and build metadata are available as extensions to the MAJOR.MINOR.PATCH format.

### Repository Layout

Invest time in a clear, easy to navigate layout.

RFADMF.rst **LTCENSE** setup.py requirements.txt sample/\_init\_\_.py sample/core.py sample/helpers.py docs/conf.py docs/index.rst tests/test\_basic.py tests/test\_advanced.py

Prefer a standard layout to make it easy for others to navigate your project. Increases adoption.

For python projects prefer virtual environments

\$ python3 -m veny my\_virtual\_env

\$ source my\_virtual\_venv

\$ pip install <some\_lib>

\$ pip freeze > requirements.txt

\$ pip install -r requirements.txt

<https://docs.python-guide.org/writing/structure/>

### Make Small, Atomic Commits "Commit early, commit often."

- Make the commits small enough that they don't break the code. What constitutes "broken" code? - Doesn't compile. Tests don't pass.
- **DO NOT** commit something that covers more than one change: "git commit -m 'Refactor and critical bugfix' " BAD
- **DO NOT** wait until the end of the day or week to commit.
- **DO NOT** mix functional changes with whitespace cleanups.
- **DO** write good commit messages.
	- Good commit message: "Fixes issue #123: Use std::shared ptr to avoid memory leaks. See C++ Coding Standards for more information."
	- Bad commit message: "blerg"

### Make Quality Commits - **Don't break the build!!!**

- 1. Make change
- 2. Test that it builds against master/trunk
- 3. Ensure all the tests pass. **(Invest in a test suite!!! e.g. python unittest)**
- 4. Check it in w/ an **informative** commit message.
- 5. Check your continuous integration (CI) system.

Measure test coverage with pycoverge and display this in README.md

Advice: Prefer short-lived branches - days not months. **Make small atomic commits that don't break the build.**

<https://guides.github.com/introduction/flow/>

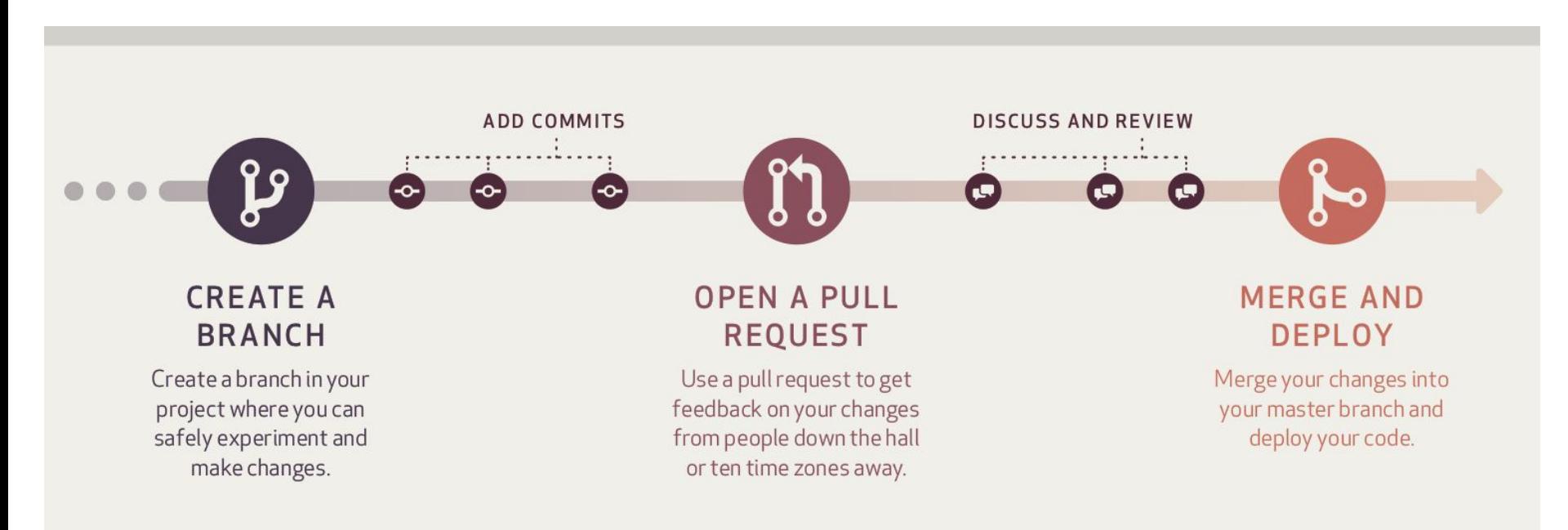

# Exercise: Getting Started w/ GitHub

Use it or Lose it! <https://github.com/> Add example code from yesterday.

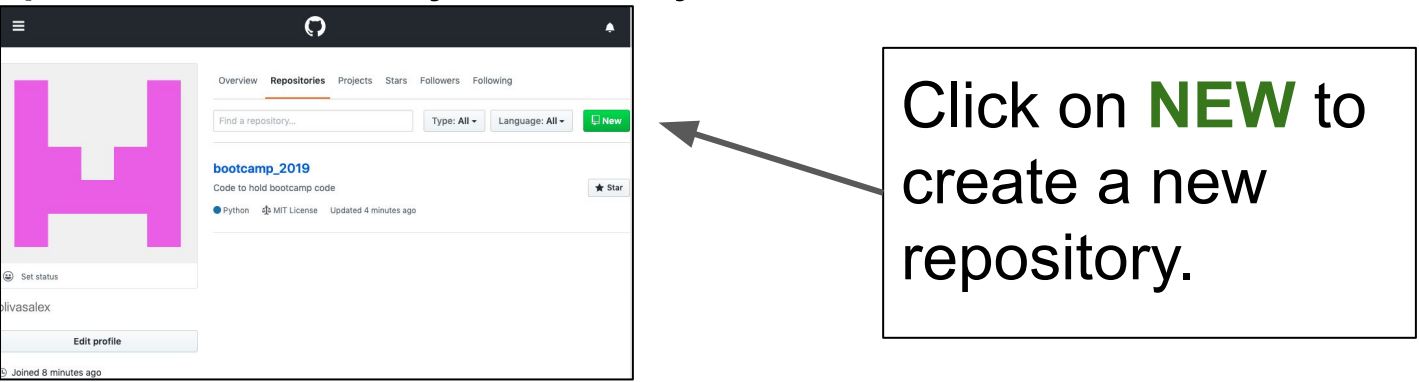

\$ git clone<https://github.com/><username>/<repo\_name> \$ git add <filename> \$ git commit -m 'initial commit' \$ git push